## **How to Register for Court Reserve & Add Family Members on Mobile Device**

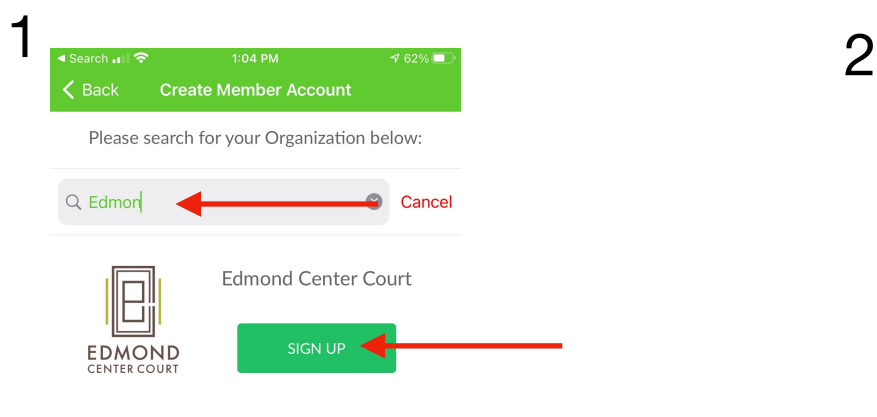

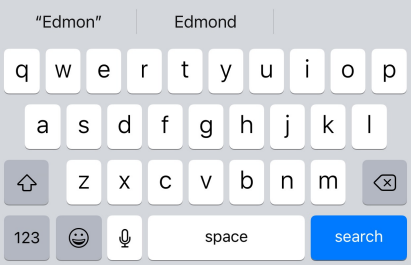

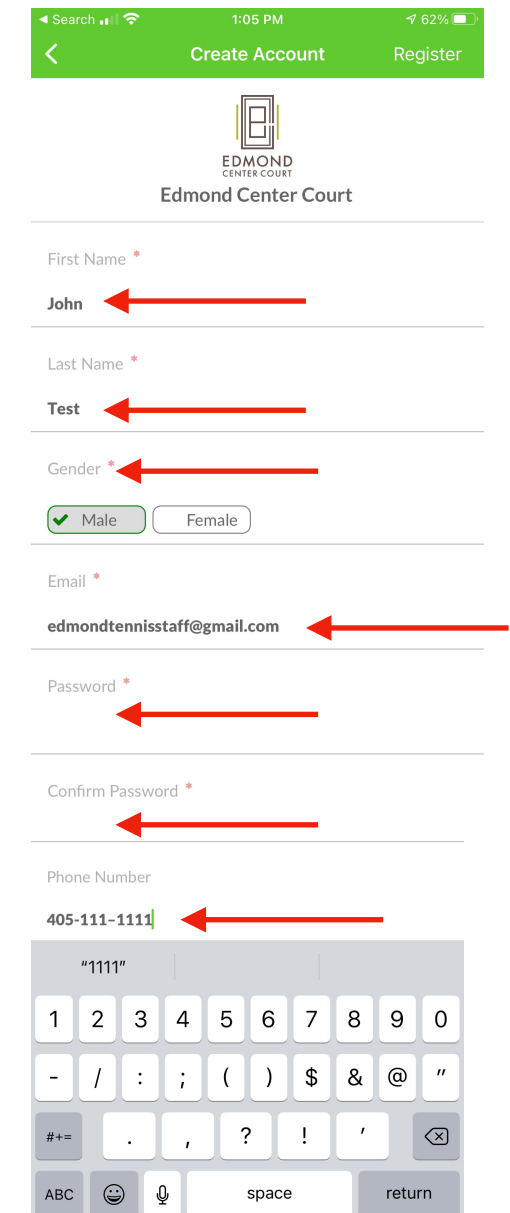

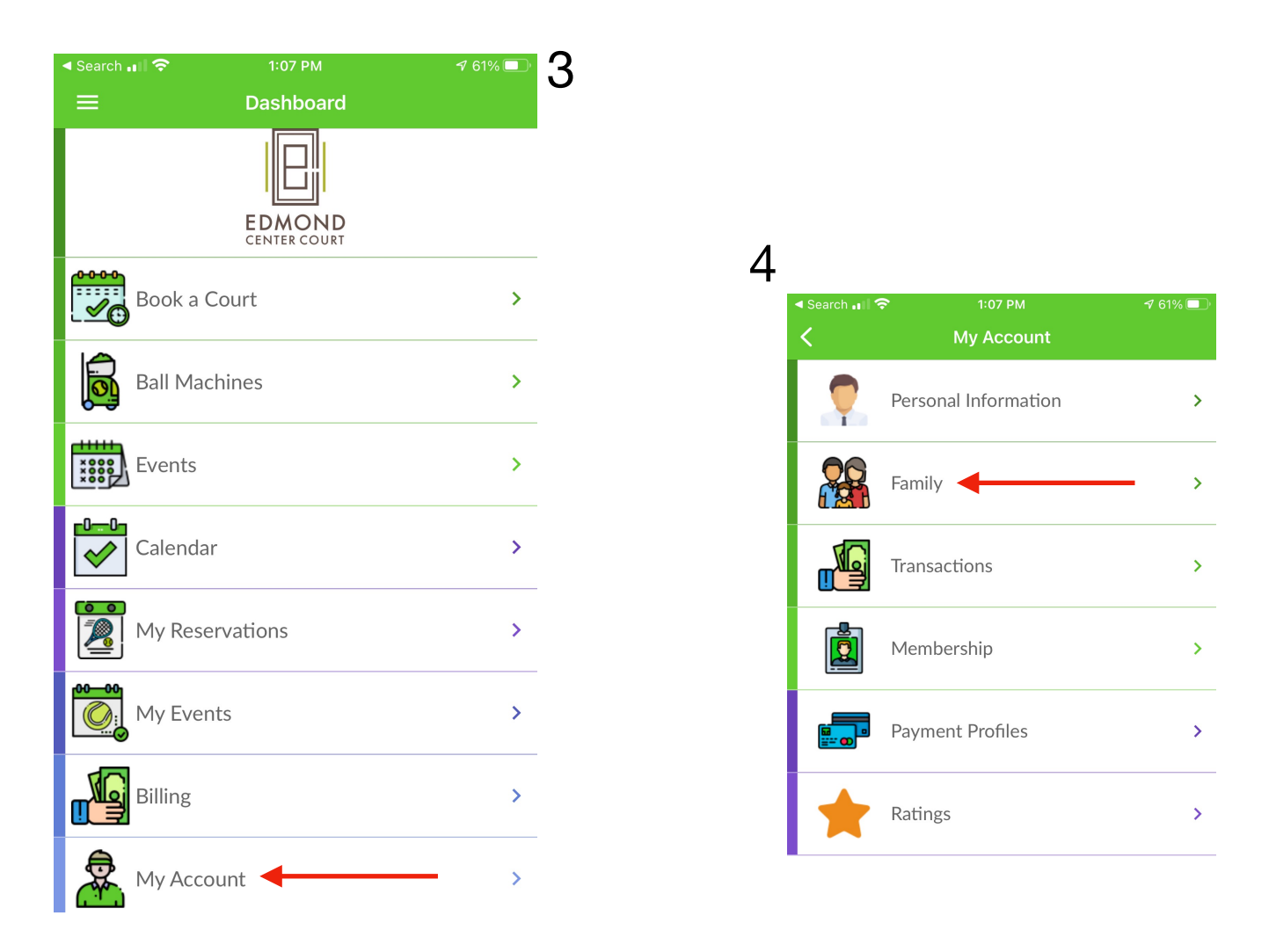

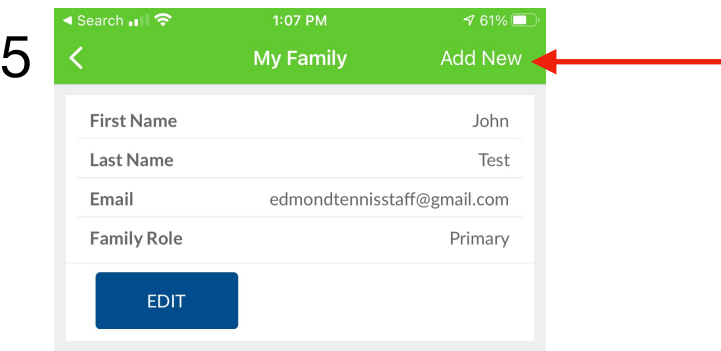